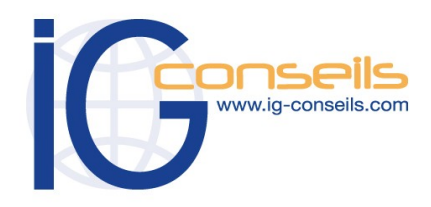

*PROGRAMME DE FORMATION SAGE GESTION COMMERCIALE*

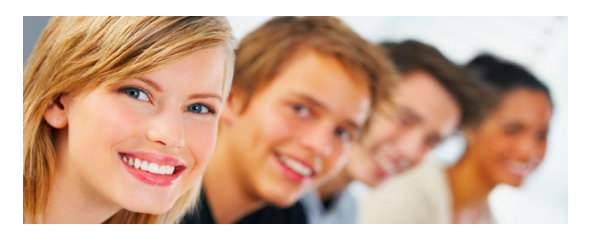

# *Formation et intervention dans vos locaux ou dans notre centre de formation*

### *Objectifs*

*A l'issue de la formation, le stagiaire doit être capable de gérer l'activité commerciale achats, ventes, prospection, facturation, stocks... avec Sage Gestion Commerciale 100 et d'effectuer les paramétrages de bases.* 

#### **Public**

*Débutant ou utilisateur de Sage Gestion Commerciale.* 

#### **Pré-requis**

*Utilisation courante de l'environnement Windows.* 

## **Durée**

*ou*

*□ Dans vos locaux : 1 à 5 jours selon les besoins (9h30 – 17h30) Soit 7 à 35 heures de formation.*

> *□ Dans notre centre de formation : 3 jours (9h30 – 17h30) Soit 21 heures de formation.*

#### **Le lieu du stage**

*□ Dans vos locaux : Jusqu'à 4 Participants (850 € ht / jour), 150 € ht par Participant supplémentaire.* 

#### *Dans notre centre de formation :*

*□ Cergy, □ Paris, □ Bordeaux, □ Lyon □ Session Individuelle (850 € ht / jour),* 

*□ Session Personnalisée 4 Participants maxi (495 € ht / jour)*

# **Sage Gestion Commerciale 100 N. 1**

# *Cursus de Base*

**1- La création du fichier commercial**

- **2- Les dépôts de stockages**
- **3- Le fichier clients**
- **4- Les fiches articles**
- **5- La saisie du stock initial**
- **6- Les documents de ventes**

#### **7- Indisponibilités en stock et livraisons partielles**

- Gestion de stocks négatifs
- Gestion des reliquats
- Livraisons partielles
- Gestion des articles non livrés

#### **8- Gestion des tarifs**

#### **9- Les achats**

- Conditionnement fournisseurs
- MAJ des préférences fournisseurs

#### **10- La saisie des règlements**

#### **11- Les documents de stock**

- Le mouvement d'entrée
	- Le mouvement de sortie
	- Le virement de dépôt à dépôt
- Le bon de dépréciation
- Impression des documents de stock

#### **12- Les représentants**

#### **13- La mise à jour des tarifs**

#### **14- Le fichier des articles : cas particuliers**

- Gestion des conditionnements
- Vente au débit
- Facturation forfaitaire / poids net

#### **15- La Fonction T-mail**

- **16- La saisie d'inventaire**
- **17- Le réapprovisionnement**
- **18- Les frais d'Expédition**
- **19- Contrôle de l'encours client**

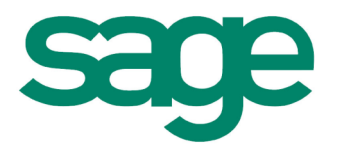

Copyright © IG CONSEILS 2010 Gestion Commerciale